# 7. Uruchomienie działalności gospodarczej

#### ĆWICZENIE 88

Wypełnij zamieszczony na następnych stronach formularz CEIDG-1 na podstawie poniżej przedstawionych informacji.

**Krzysztof Kruk** postanowił rozpocząć działalność gospodarczą – produkcję mebli kuchennych.

Dane dotyczące Krzysztofa Kruka – PESEL 95122715418, drugie imię Jan, imiona rodziców: Piotr, Ewa, dowód osobisty AHD 113397, data i miejsce urodzenia: 27 grudnia 1995 r. – Góra, obywatelstwo polskie, miejsce zamieszkania: Góra, ul. Dolna 1 m. 3, kod pocztowy 56-200, województwo dolnośląskie, powiat Góra, gmina Góra (adres zamieszkania i adres zameldowania są takie same), numer telefonu 65 848-61-80, numer faksu 65 848-61-81, adres e-mail: meble@gora.pl.

Krzysztof Kruk nie posiada numerów REGON i NIP oraz składa oświadczenie o braku orzeczonych wobec niego zakazów, o których mowa w art. 5 ust. 2 pkt 13–15 *Ustawy z dnia 6 marca 2018 r. o Centralnej Ewidencji i Informacji o Działalności Gospodarczej i Punkcie Informacji dla Przedsiębiorcy*. Krzysztof Kruk nie jest cudzoziemcem.

Zgodnie z Polską Klasyfikacją Działalności działalność, jaką zamierza podjąć Krzysztof Kruk, ma następujące oznaczenie: "3102 Z – produkcja mebli kuchennych". Działalność będzie wykonywana w wynajętym lokalu położonym przy ulicy Dębowej 5 w Górze (kod pocztowy 56-200) pod firmą (nazwą) "Krzysztof Kruk – Meble Kuchenne – Góra". Skrócona nazwa firmy brzmi "K. Kruk – Meble", a adresem do doręczeń jest adres zamieszkania Krzysztofa Kruka. Nie przewiduje on prowadzenia działalności w innych miejscach.

Krzysztof Kruk zamierza zatrudnić 3 osoby, czyli razem z nim będą pracowały 4 osoby. Krzysztof Kruk będzie podlegał ubezpieczeniom społecznym w ZUS i będzie miał obowiązek opłacania składek od 1 września 2019 r. Krzysztof Kruk nie podlega ubezpieczeniom w KRUS (Kasie Rolniczego Ubezpieczenia Społecznego).

Naczelnikiem urzędu skarbowego właściwym w sprawach ewidencji podatników oraz podatku dochodowego od osób fizycznych jest Naczelnik Urzędu Skarbowego w Górze. Krzysztof Kruk będzie opłacał podatek dochodowy od osób fizycznych na zasadach ogólnych, prowadząc podatkową księgę przychodów i rozchodów, a zaliczki będzie opłacał miesięcznie.

Dokumentacja rachunkowa będzie prowadzona przez Krzysztofa Kruka we własnym zakresie i przechowywana w biurze w tym samym miejscu, gdzie zlokalizowana jest jego firma.

Krzysztof Kruk nie zamierza prowadzić zakładu pracy chronionej. Działalność gospodarczą zamierza prowadzić wyłącznie jednoosobowo. Nie jest on również wspólnikiem spółek cywilnych. Z małżonką Krzysztof Kruk pozostaje we wspólności majątkowej.

W związku z prowadzeniem działalności gospodarczej Krzysztof Kruk nie otworzył jeszcze rachunku bankowego, ale zamierza go otworzyć. Krzysztof Kruk posiada osobisty rachunek bankowy w Banku Lubuskim SA, numer rachunku 88 2480 0026 0000 4000 4088 6652. Krzysztof Kruk nie posiada numerów identyfikacyjnych uzyskanych w innych krajach dla celów podatkowych lub ubezpieczeń społecznych. Nie udziela on również nikomu pełnomocnictwa do prowadzenia swoich spraw.

Działalność gospodarczą Krzysztof Kruk zamierza rozpocząć w dniu 1 września 2019 r., a wniosek sporządził i złożył w dniu 9 sierpnia 2019 r. Do wniosku nie załącza on żadnych dodatkowych dokumentów. Wniosek został sporządzony w Górze.

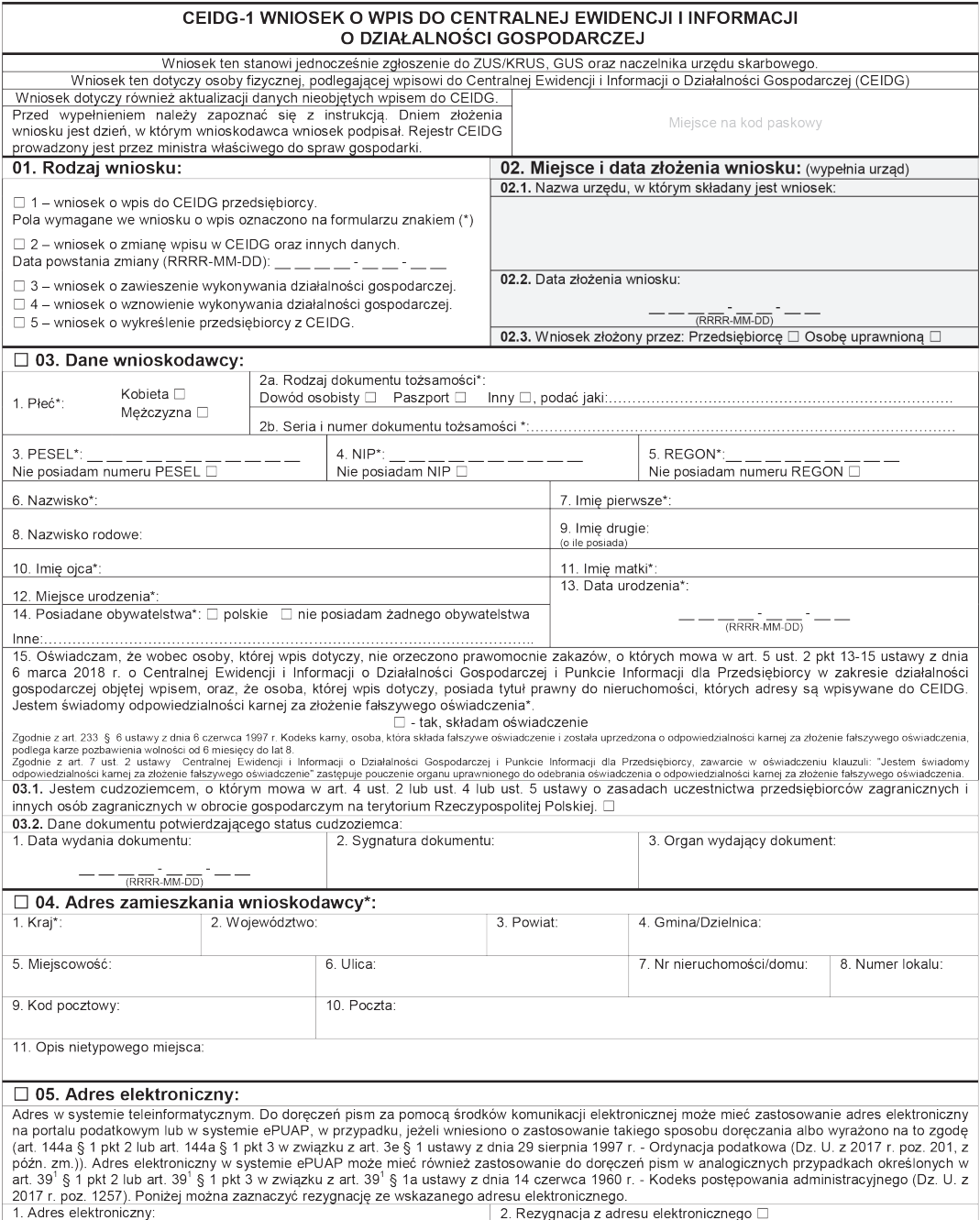

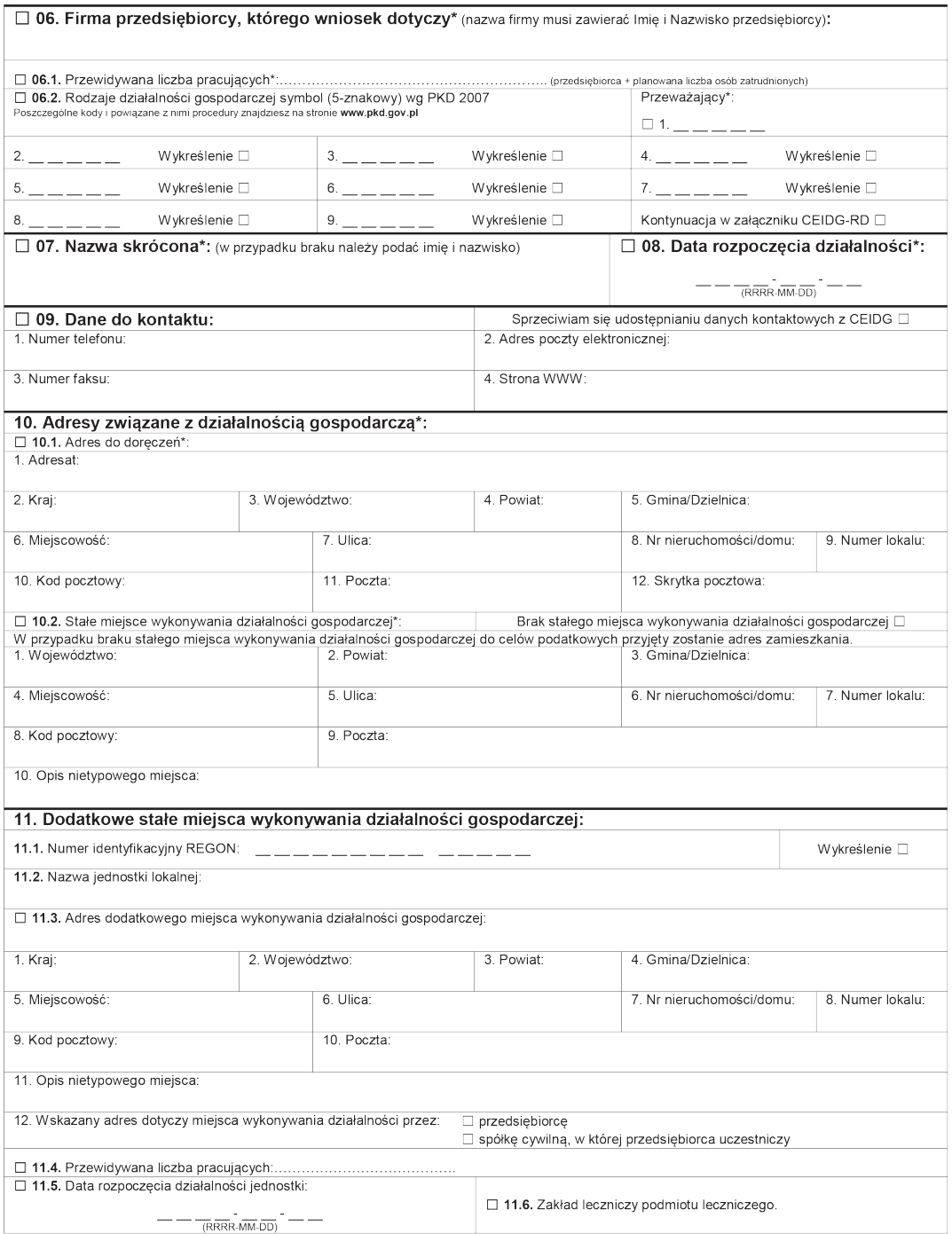

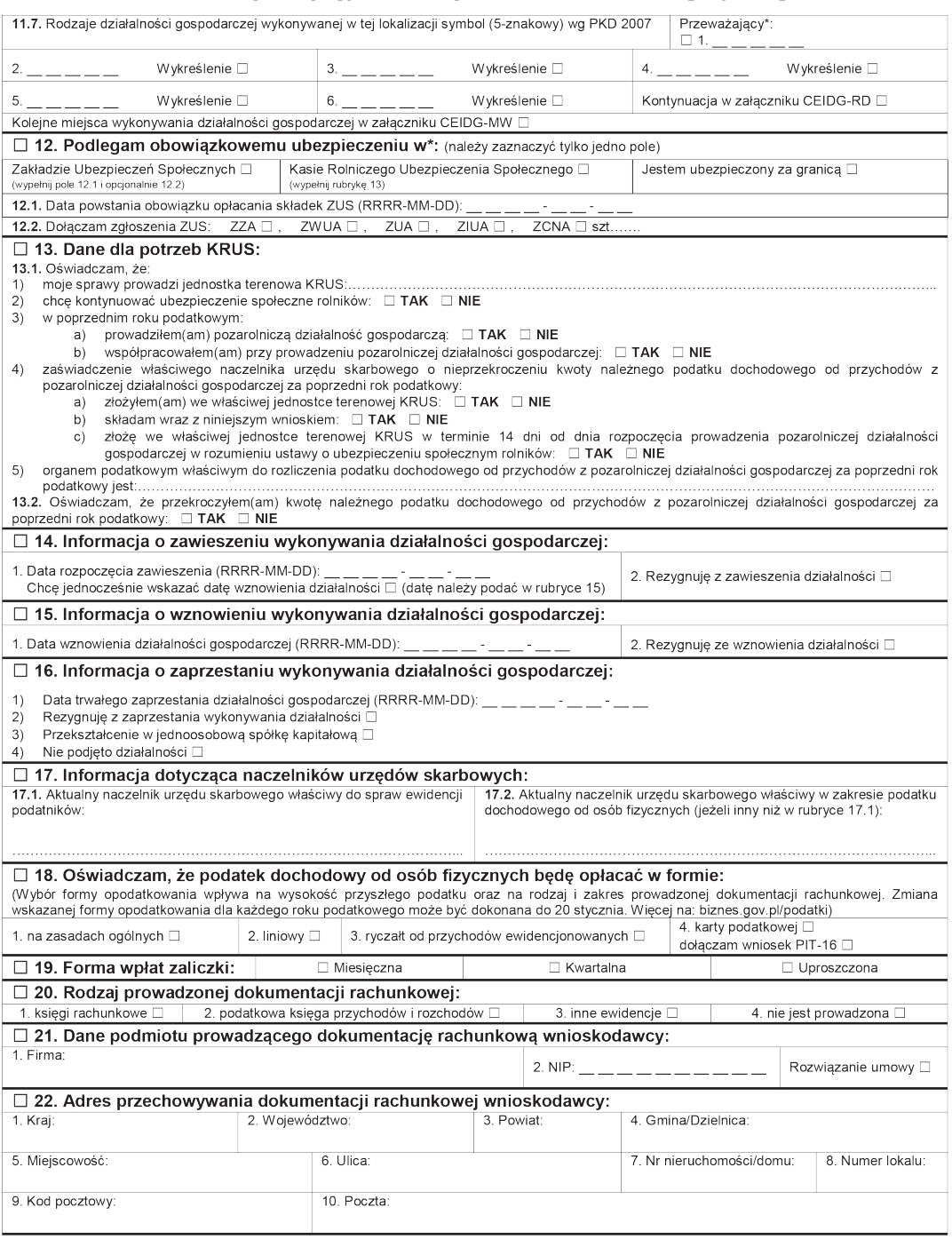

Wniosek najłatwiej wypełnisz i złożysz na stronie www.biznes.gov.pl/ceidg

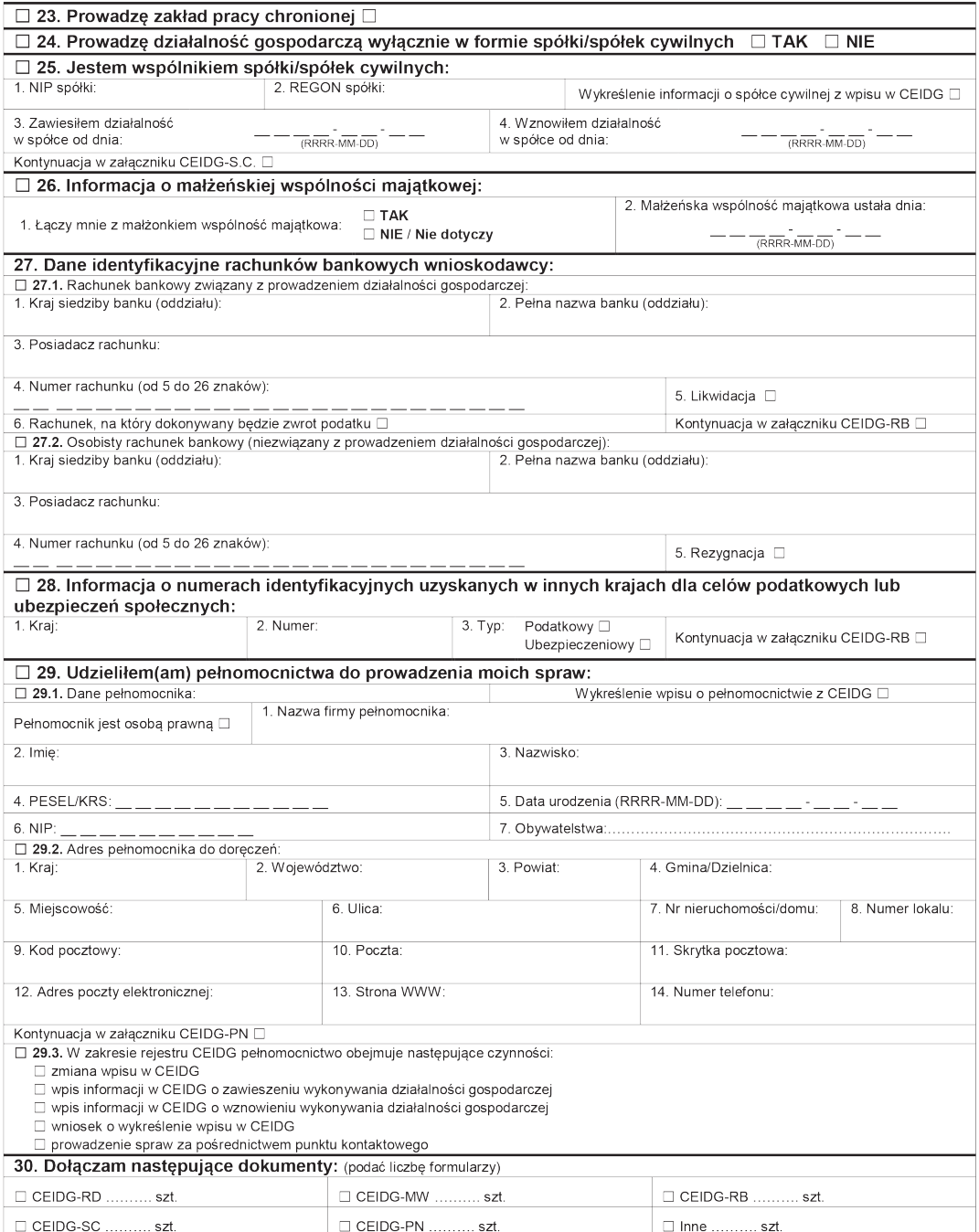

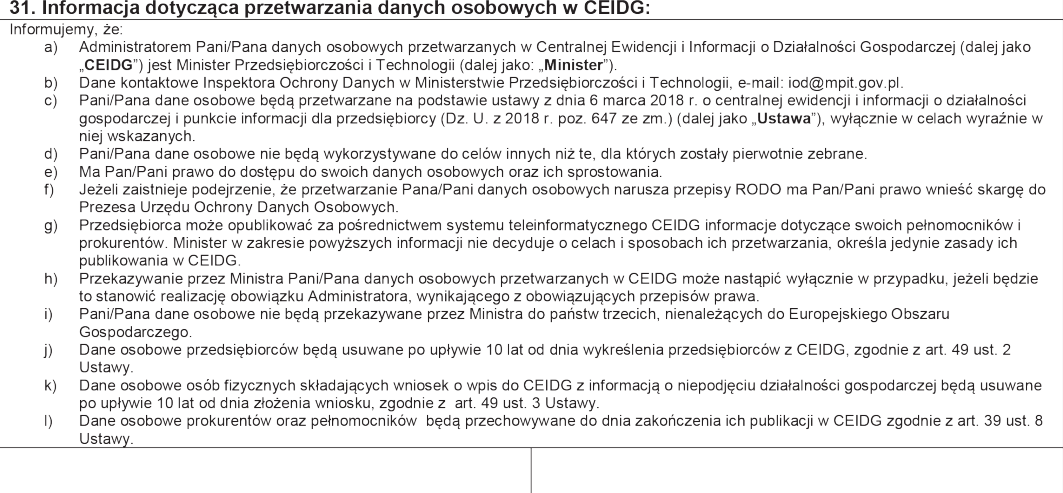

Miejscowość i data złożenia wniosku

Własnoręczny podpis przedsiębiorcy / osoby uprawnionej

Rejestracja w CEIDG i wszelkie czynności związane z wpisem są bezpłatne.<br>Co dalej po rejestracji firmy? Sprawdż na biznes.gov.pl/porejestracji

W zeszycie przedmiotowym zaprojektuj pieczątkę firmową przedsiębiorstwa Krzysztofa Kruka, o którym mowa w poprzednim ćwiczeniu.

#### ĆWICZENIE 90

Ze strony internetowej www.firma.gov.pl wydrukuj formularze CEIDG-1 i CEIDG-RB i wypełnij je na podstawie poniżej przedstawionych informacji.

Krzysztof Kruk, o którym mowa w ćwiczeniu 88, w związku z prowadzoną działalnością gospodarczą otworzył dwa rachunki bankowe:

- • rachunek bankowy w I Oddziale Banku Lubuskiego SA w Górze, numer rachunku 12 1050 5678 0000 3456 7890 1234 – na rachunek ten będzie dokonywany zwrot podatku;
- • rachunek bankowy w VII Oddziale Banku Biznesu SA w Głogowie, numer rachunku 87 6450 6565 0000 4000 4352 1289.

Otwarcie rachunku oraz wypełnienie i złożenie formularzy miało miejsce 5 września 2019 r. Pozostałe dane zostały podane w ćwiczeniu 88.

## ĆWICZENIE 91

Katarzyna Nowak zamierza podjąć działalność gospodarczą na podstawie wpisu do CEIDG. Chce ona uruchomić przedsiębiorstwo składające się z czterech sklepów spożywczych, dlatego prowadzona przez nią działalność gospodarcza będzie wykonywana w czterech miejscach.

Jaki załącznik do formularza CEIDG-1 powinna ona w związku z tym wypełnić i złożyć wraz z formularzem CEIDG-1?

....................................................................................................................................................................................................

#### ĆWICZENIE 92

Anna Korol załatwia formalności związane z rozpoczęciem prowadzenia działalności gospodarczej na podstawie wpisu do Centralnej Ewidencji i Informacji o Działalności Gospodarczej. W związku z tym poprosiła ona swoją znajomą, aby przyniosła jej z urzędu gminy potrzebny do tego formularz.

Znajoma przyniosła jej kilka formularzy, jakie były wyłożone w urzędzie gminy: "KRS W1. Wniosek o rejestrację podmiotu w rejestrze przedsiębiorców dla spółek jawnych, spółek partnerskich, spółek komandytowych", "NIP-5/W. Wniosek/Informacja o nadanym numerze identyfikacji podatkowej", "CEIDG-1. Wniosek o wpis do ewidencji działalności gospodarczej" oraz "PIT-36. Zeznanie o wysokości osiągniętego dochodu (poniesionej straty) w roku podatkowym".

Który z tych formularzy powinna wypełnić Anna Korol?

#### ĆWICZENIE 93

1 sierpnia 2018 r. Agata Dzik podjęła jednoosobową działalność gospodarczą na podstawie wpisu do CEIDG. 1 października 2019 r. zamknęła dotychczasowy rachunek bankowy związany z prowadzoną przez nią działalnością gospodarczą i otworzyła nowy rachunek.

....................................................................................................................................................................................................

Jakie formularze powinna w związku z tą zmianą wypełnić i złożyć, aby jej dane w Centralnej Ewidencji i Informacji o Działalności Gospodarczej były aktualne?

....................................................................................................................................................................................................

Marta Kosińska zamierza podjąć wielobranżową działalność gospodarczą, obejmującą 15 rodzajów działalności. Jaki formularz powinna w związku z tym złożyć wraz z wnioskiem o wpis do Centralnej Ewidencji i Informacji o Działalności Gospodarczej CEIDG-1?

....................................................................................................................................................................................................

#### ĆWICZENIE 95

Uporządkuj etapy tworzenia spółki jawnej poprzez odpowiednie wstawienie do prawej kolumny tabeli cyfr od 1 do 3.

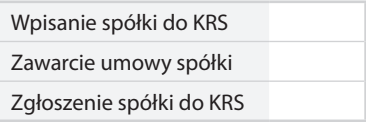

#### ĆWICZENIE 96

Uporządkuj etapy tworzenia spółki z o.o. poprzez odpowiednie wstawienie do prawej kolumny tabeli cyfr od 1 do 6.

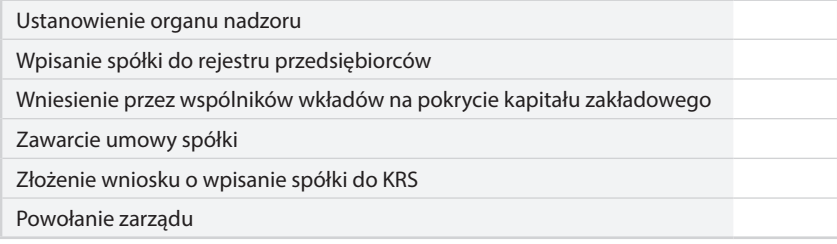

#### ĆWICZENIE 97

Przeczytaj informację o spółce z ograniczoną odpowiedzialnością "Karat" ze Śremu i odpowiedz na pytania zamieszczone pod tą informacją.

"W dniu 23 grudnia 2018 r. podpisana została umowa spółki z o.o. "Karat" ze Śremu. W dniu 15 stycznia 2019 r. spółka ta została wpisana do Krajowego Rejestru Sądowego. Zgodnie z umową organami spółki są Zarząd Spółki, Rada Nadzorcza i Zgromadzenie Wspólników. Zarząd składa się z 5 osób. Zarząd prowadzi sprawy spółki i reprezentuje spółkę we wszystkich czynnościach sądowych i pozasądowych. Do składania oświadczeń w imieniu spółki wymagane jest współdziałanie dwóch członków Zarządu."

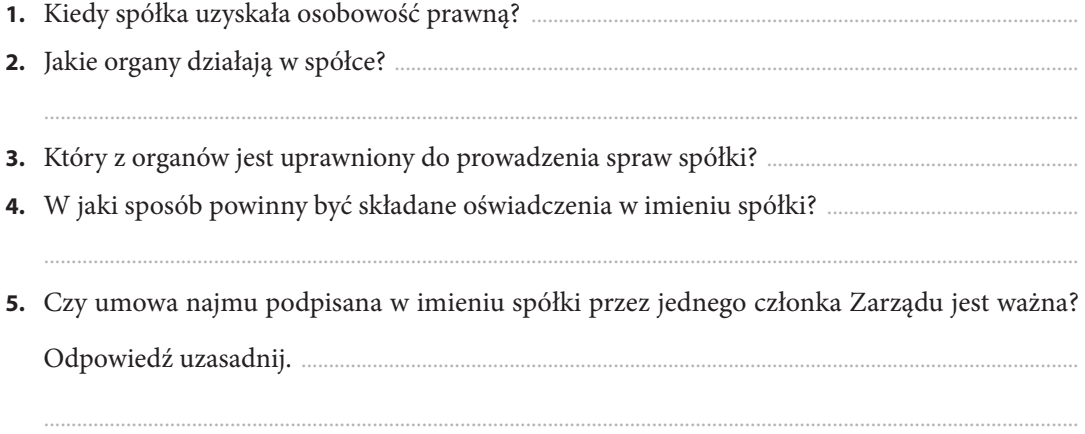

Poniżej wymieniono różne rodzaje spółek. Twoim zadaniem jest wybranie i zaznaczenie (poprzez otoczenie litery kółkiem) spółki, która **nie podlega** wpisowi do Krajowego Rejestru Sądowego.

- **A.** Spółka jawna
- **B.** Spółka akcyjna
- **C.** Spółka cywilna
- **D.** Spółka partnerska
- **E.** Spółka komandytowa
- **F.** Spółka komandytowo-akcyjna
- **G.** Spółka z ograniczoną odpowiedzialnością

## ĆWICZENIE 99

Krzysztof Szado i Ewa Rajek chcą zarejestrować spółkę z o.o., wykorzystując wzorzec umowy spółki zamieszczony w internecie. W pozostawionych wierszach napisz, jakie czynności powinni w związku z tym wykonać.

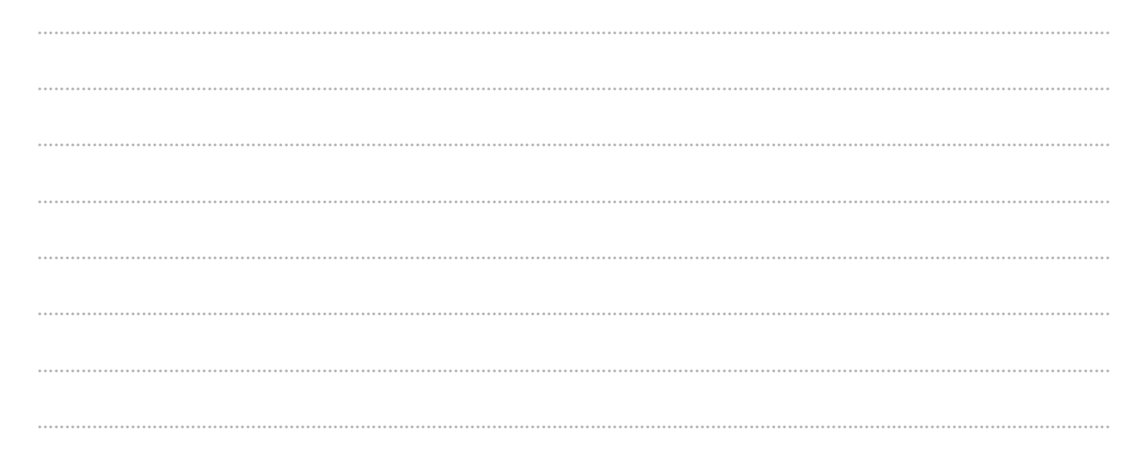

#### ĆWICZENIE 100

Poniżej wymienione zostały różne formy organizacyjno-prawne prowadzenia działalności gospodarczej. Twoim zadaniem jest wybranie i zaznaczenie (poprzez otoczenie liter kółkiem) form organizacyjno-prawnych, które **podlegają** wpisowi do Krajowego Rejestru Sądowego.

- **A.** Spółka jawna
- **B.** Spółka akcyjna
- **C.** Spółka cywilna
- **D.** Spółka partnerska
- **E.** Spółka komandytowa
- **F.** Spółka komandytowo-akcyjna
- **G.** Spółka z ograniczoną odpowiedzialnością
- **H.** Jednoosobowa działalność gospodarcza prowadzona przez osobę fizyczną

Korzystając z informacji ze strony internetowej elektronicznej platformy usług administracji publicznej (www.epuap.gov.pl), uporządkuj kolejność czynności, jakie należy wykonać, aby uzyskać profil zaufany, poprzez odpowiednie wstawienie do prawej kolumny tabeli cyfr od 1 do 4.

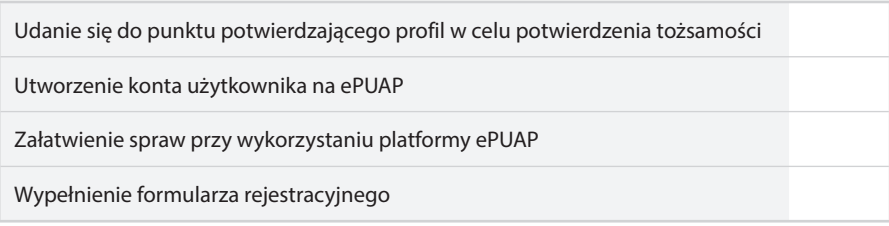

# ĆWICZENIE 102

Korzystając z informacji zamieszczonych na stronie internetowej obywatel.gov.pl, odpowiedz na zamieszczone poniżej pytania.

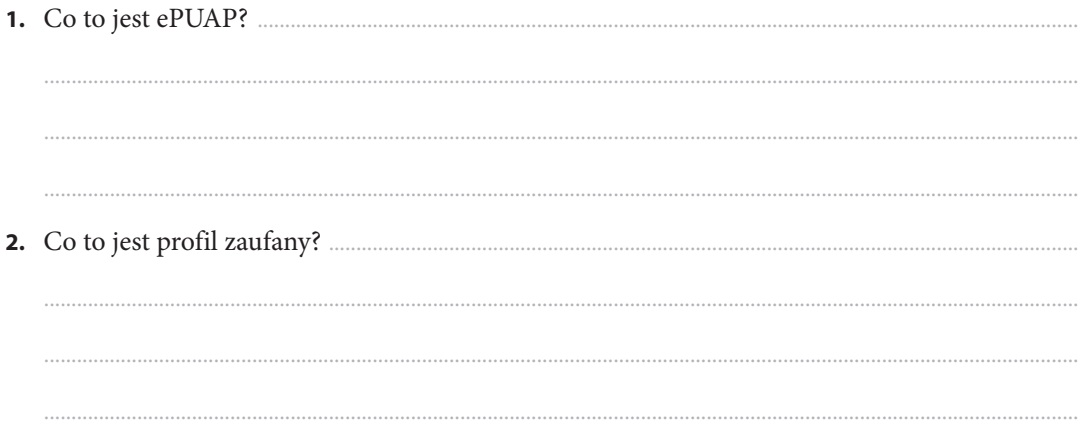

# ĆWICZENIE 103

Spółka z o.o. "Szron" ze Słupska w styczniu 2019 r. dokonała następujących transakcji z innymi przedsiębiorcami:

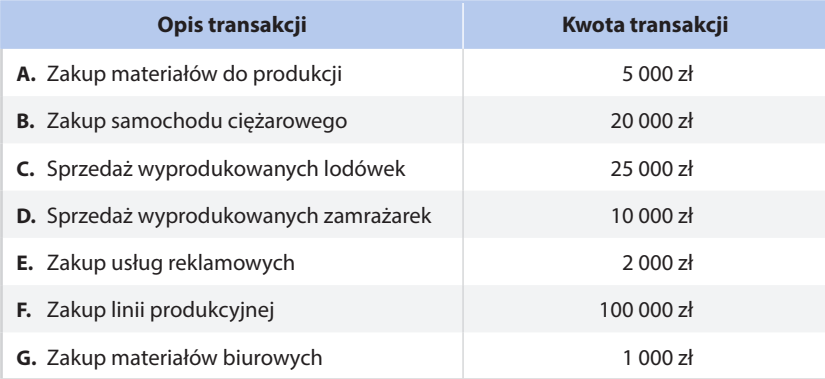

Twoim zadaniem jest wybranie i zaznaczenie (poprzez otoczenie liter kółkiem) transakcji, które wymagają, aby dokonywanie lub przyjmowanie płatności odbywało się za pośrednictwem rachunku bankowego.

Zbigniew Rydzewski w związku z rozpoczęciem działalności gospodarczej w dniu 1 sierpnia 2019 r. założył rachunek bankowy. W momencie zakładania wpłacił na rachunek kwotę 5000 zł. 18 sierpnia 2019 r. na rachunek bankowy wpłynęła od jego kontrahenta kwota 3200 zł z tytułu zapłaty za fakturę. 23 sierpnia Zbigniew Rydzewski zapłacił za pośrednictwem rachunku bankowego kwotę 1400 zł za dostarczone mu surowce. 31 sierpnia zapłacił za pośrednictwem rachunku bankowego 1000 zł czynszu za lokal, w którym prowadzi swoją firmę, a ponadto bank pobrał opłatę w wysokości 10 zł za prowadzenie rachunku bankowego.

Jakie było saldo rachunku bankowego Zbigniewa Rydzewskiego na dzień 31 sierpnia 2019 r.?

.................................................................................................................................................................................................... ....................................................................................................................................................................................................

#### ĆWICZENIE 105

Na podstawie informacji z pięciu banków (uzyskanych bezpośrednio z banków lub z ich stron internetowych) uzupełnij tabelę dotyczącą warunków prowadzenia przez te banki rachunków dla przedsiębiorców.

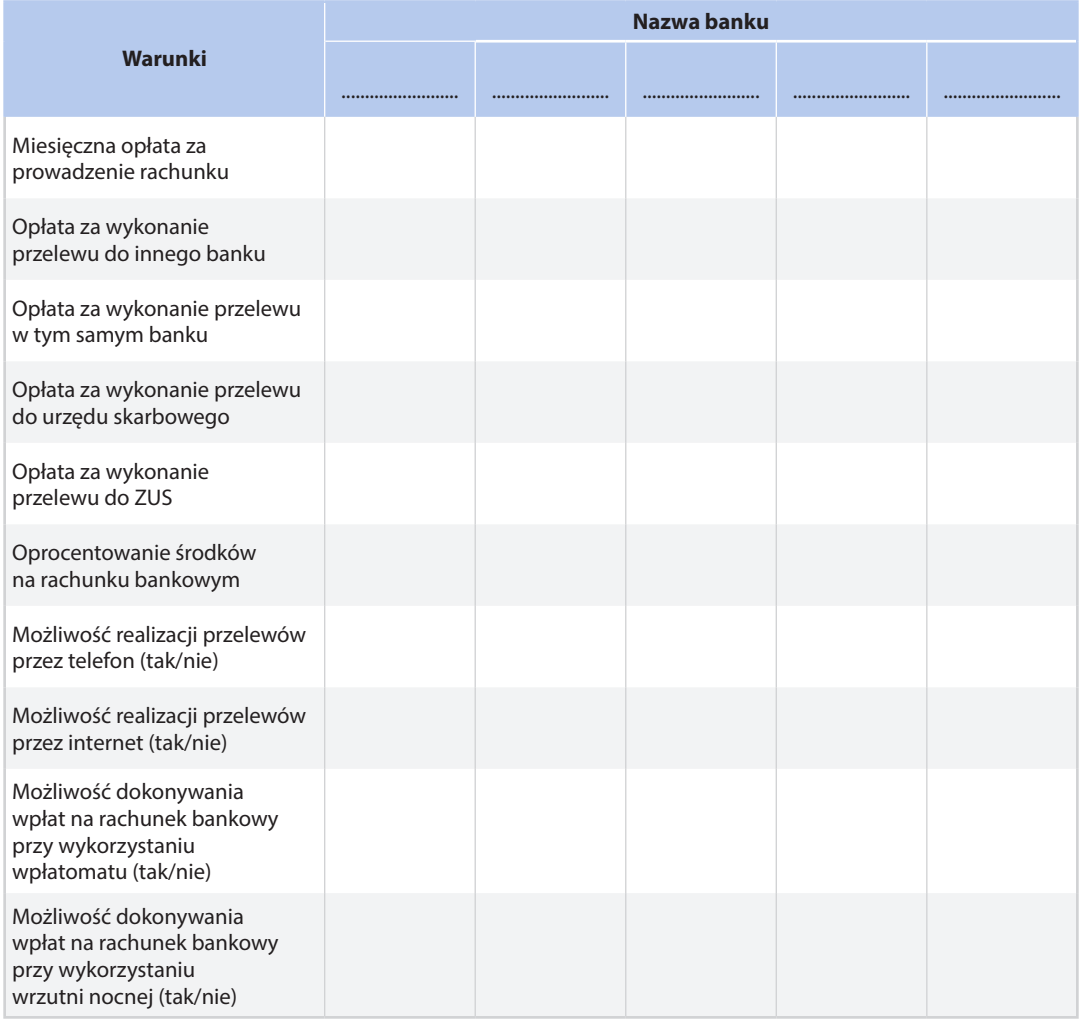

Na podstawie informacji z poprzedniego ćwiczenia wybierz bank oferujący najlepsze warunki dla przedsiębiorcy, który w każdym miesiącu utrzymuje na rachunku kwotę 10 000 zł, wykonuje trzy przelewy do ZUS, trzy przelewy do urzędu skarbowego oraz dwadzieścia przelewów na rachunki bankowe w innych bankach. Przedsiębiorcy temu nie zależy na możliwości realizacji przelewów przez telefon ani na posiadaniu przez bank wpłatomatów i wrzutni nocnej, jednak wszelkie przelewy chciałby on wykonywać przez internet.

W pustym wierszu wpisz, który z banków wymienionych w tabeli, przedstawił dla tego przedsiębiorcy najlepszą ofertę.

....................................................................................................................................................................................................

#### ĆWICZENIE 107

Pójdź do banku znajdującego się najbliżej Twojego miejsca zamieszkania i poproś o wniosek dotyczący założenia rachunku bankowego dla osoby fizycznej prowadzącej działalność gospodarczą (ewentualnie możesz wydrukować taki wniosek ze strony internetowej dowolnego banku). Następnie wypełnij ten wniosek danymi z ćwiczenia 60.

#### ĆWICZENIE 108

Beata Kaniewska i Renata Jedynak rozpoczęły prowadzenie działalności gospodarczej w formie spółki jawnej. Spółka została zarejestrowana w Krajowym Rejestrze Sądowym w dniu 12 sierpnia 2019 r. W dniu 13 sierpnia 2019 r. Beata Kaniewska i Renata Jedynak założyły dla spółki rachunek bankowy. Ponadto wiedzą one, że powinny dokonać wyboru formy opodatkowania podatkiem dochodowym od osób fizycznych dochodów osiąganych z działalności gospodarczej oraz zgłosić siebie, pracowników oraz członków rodzin do ubezpieczeń społecznych i ubezpieczenia zdrowotnego.

Jakie formalności w jakich urzędach powinny one w związku z tym załatwić i jakie formularze wypełnić? Odpowiedź wpisz w pozostawionych wolnych wierszach.

.................................................................................................................................................................................................... .................................................................................................................................................................................................... .................................................................................................................................................................................................... ....................................................................................................................................................................................................

#### ĆWICZENIE 109

Janusz Kraszewski od 1 stycznia 2019 r. prowadzi jednoosobową działalność gospodarczą na podstawie wpisu do CEIDG. Na podstawie prowadzonej ewidencji sprzedaży 15 października 2019 r. stwierdził, że wkrótce utraci prawo do zwolnienia z podatku od towarów i usług. Uruchamiając działalność gospodarczą, przewidywał on, że do końca 2019 r. będzie zwolniony z podatku od towarów i usług i dlatego nie wypełniał żadnych formularzy i nie załatwiał żadnych formalności związanych tym podatkiem.

Jaki formularz powinien wypełnić Janusz Kraszewski w związku z tym, że wkrótce utraci prawo do zwolnienia z podatku od towarów i usług, oraz jakie formalności i w jakim urzędzie powinien załatwić? Odpowiedź wpisz w pozostawionych pustych wierszach.

.................................................................................................................................................................................................... ....................................................................................................................................................................................................

Włodzimierz Winiarski od 2011 r. prowadzi jednoosobową działalność gospodarczą na podstawie wpisu do CEIDG. W związku z tym, że osiągana przez niego sprzedaż jest niewielka, jest on zwolniony z podatku od towarów i usług. W 2019 r. uznał jednak, że korzystniejsze byłoby dla niego, gdyby był czynnym podatnikiem VAT. Czy może on być czynnym podatnikiem VAT, jeżeli wartość sprzedaży w prowadzonej przez niego firmie nie przekracza 100 000 zł? Jeżeli tak, to jakie kroki powinien podjąć, aby zostać czynnym podatnikiem VAT.

Odpowiedzi na te pytania wpisz w pozostawionych pustych wierszach.

.................................................................................................................................................................................................... .................................................................................................................................................................................................... ....................................................................................................................................................................................................

....................................................................................................................................................................................................

#### ĆWICZENIE 111

Wartość brutto 10 kg kawy zakupionej przez restaurację "Pado" wyniosła 246 zł. Kawa opodatkowana jest 23% stawką podatku od towarów i usług. Ile wynosiła cena netto 1 kg kawy?

.................................................................................................................................................................................................... ....................................................................................................................................................................................................

#### ĆWICZENIE 112

Cena netto podręcznika do podstaw przedsiębiorczości wynosi 15 zł. Książki są opodatkowane 5% stawką podatku od towarów i usług. Biblioteka szkolna kupiła 10 podręczników do podstaw przedsiębiorczości. Jaką kwotę zapłaciła biblioteka za zakupione podręczniki?

.................................................................................................................................................................................................... ....................................................................................................................................................................................................

#### ĆWICZENIE 113

Wydrukuj ze strony internetowej Ministerstwa Finansów zgłoszenie rejestracyjne w zakresie podatku od towarów i usług VAT-R, a następnie wypełnij je danymi z ćwiczenia 88. Pozostałe informacje potrzebne do sporządzenia zgłoszenia: podatnik rezygnuje ze zwolnienia, o którym mowa w art. 113 ust. 1 lub 9 ustawy. Nie jest on także małym podatnikiem i będzie składał deklaracje VAT-7. Zgłoszenie zostało sporządzone przez Krzysztofa Kruka w dniu 3 września 2019 r.

#### ĆWICZENIE 114

W puste miejsca wpisz adresy instytucji, w których musiałbyś załatwiać formalności związane z rozpoczęciem działalności gospodarczej, gdybyś chciał tę działalność wykonywać w miejscowości, w której mieszkasz.

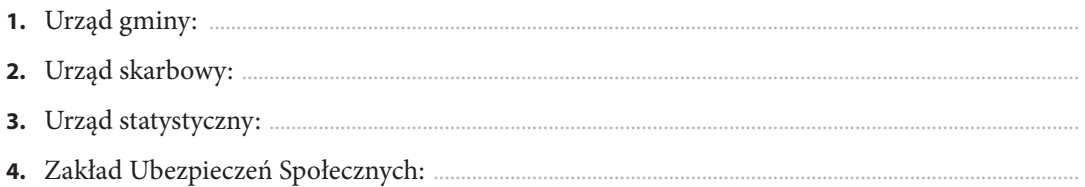

Na podstawie informacji ze stron internetowych Krajowego Rejestru Sądowego (www.ms.gov.pl → Rejestry i ewidencje → Krajowy Rejestr Sądowy), Głównego Urzędu Statystycznego (www.stat.gov.pl), Ministerstwa Finansów (podatki.gov.pl), Centralnej Ewidencji i Informacji o Działalności Gospodarczej (www.firma.gov.pl) oraz Zakładu Ubezpieczeń Społecznych (www.zus.gov.pl) uzupełnij tabelę, wpisując w prawej kolumnie pełne nazwy formularzy, których symbole zostały wymienione w kolumnie lewej.

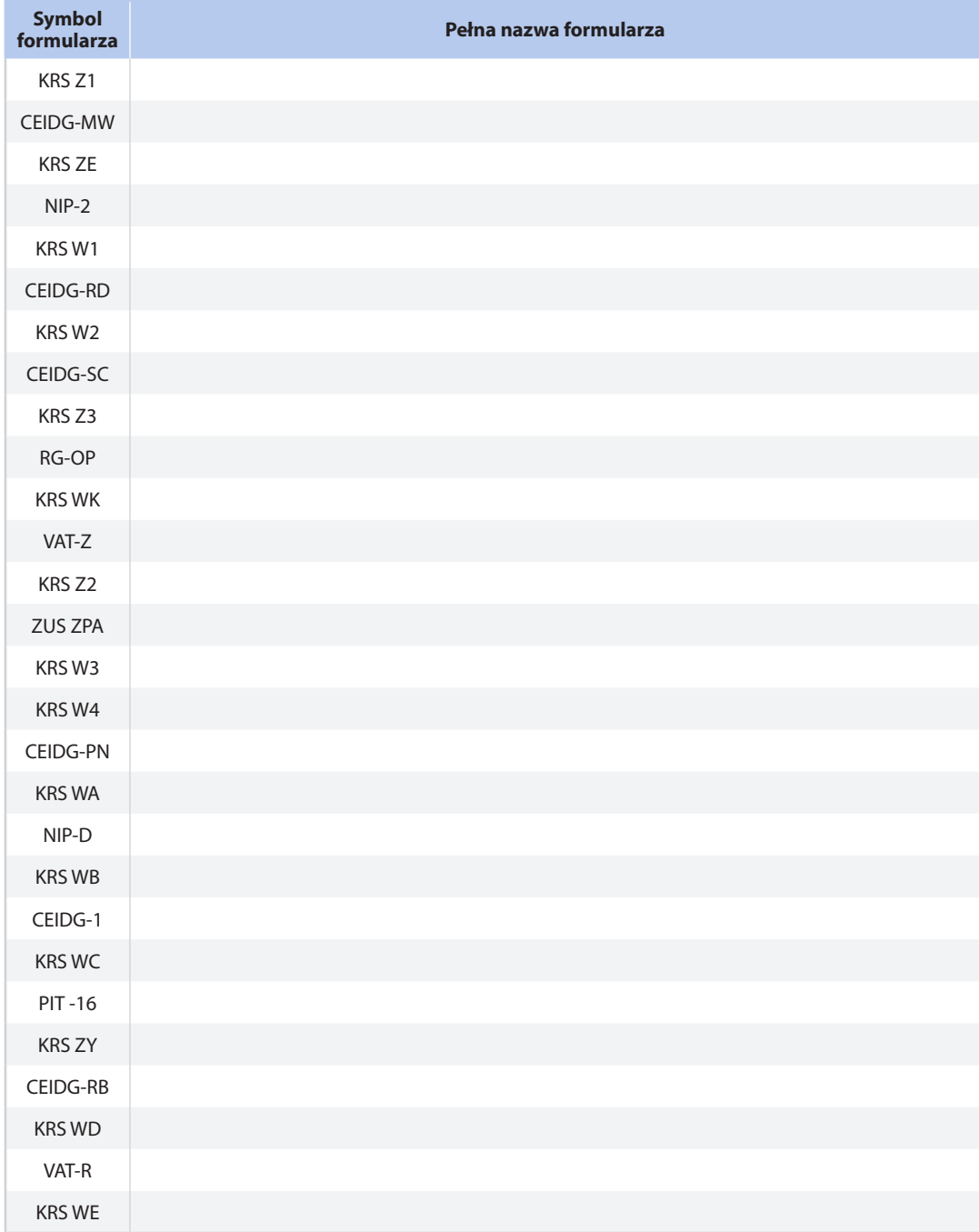

Oceń prawdziwość poniższych zdań i wstaw znak X we właściwej kolumnie tabeli.

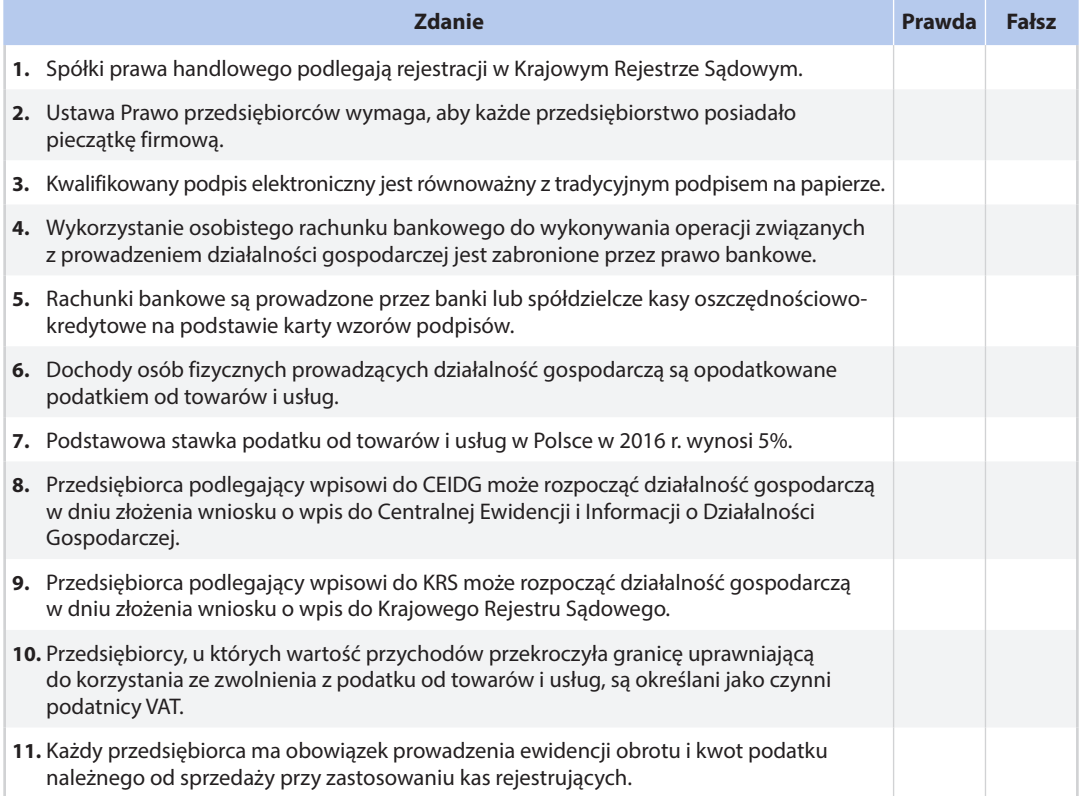

# ĆWICZENIE 117

Połącz pojęcia z odpowiadającymi im definicjami i wpisz pary (cyfra + litera) do wiersza pod tabelą.

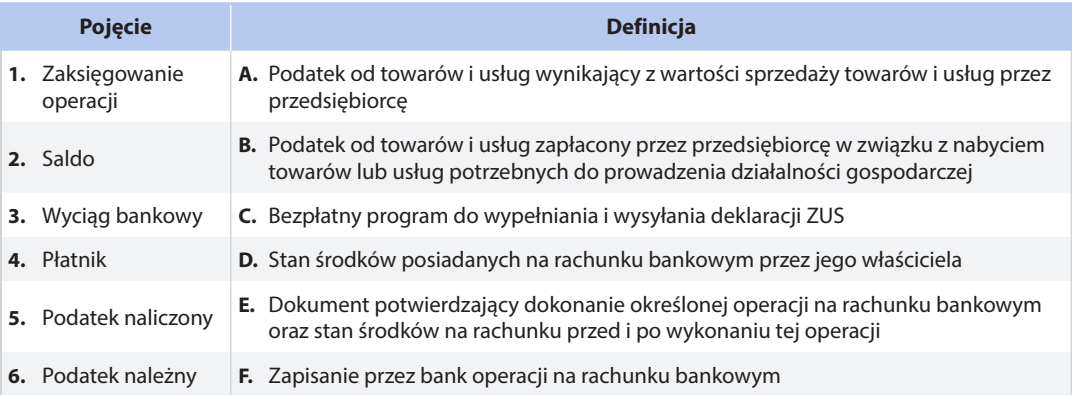

....................................................................................................................................................................................................